## Medizininformatik Up2Date Giessen 8.2.2012

## Tumordokumentation

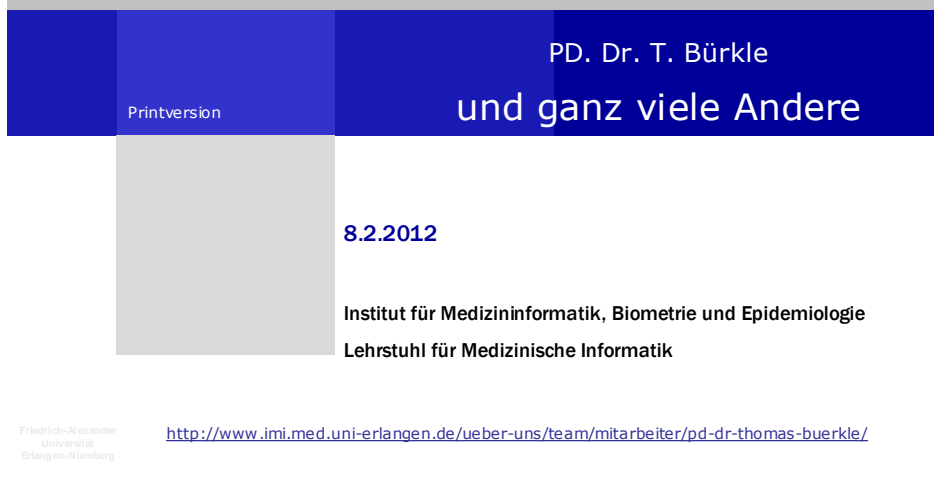

## Einleitung

EinleitungSingle Source <sup>I</sup> Aussenkommunikation<br>Studien / Single Sourc Studien / Single Source II

- Tumore als zweithäufigste Todesursache
- **Therapie häufig studienbasiert**
- Dadurch u.a. gute Erfolge in der Hämatoonkologie

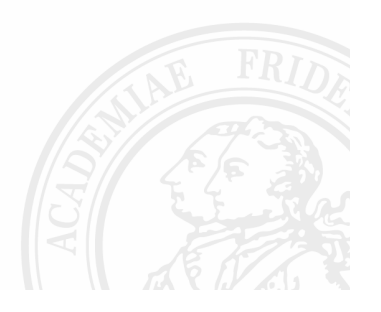

#### Kolloquium Tumordokumentation

n (8.2.2012) Einleitung

## Warum Tumordokumentation?

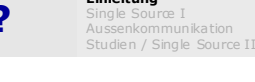

- Interdisziplinäre Diagnostik und Therapie Bsp. Gyn, Chir, Innere (Chemo), Radiologie
- Behandlung über langen Zeitraum, viele Episoden (Chemo, Bestrahlung)
- Tumornachsorge, Erkennung von Rezidiven und Metastasen
- Klin. Forschung beruht auf Langzeitbeobachtung
- =>Tumordokumentation notwendig

#### Kolloquium Tumordokumentationn (8.2.2012)

Die Herausforderungen

EinleitungSingle Source <sup>I</sup> Aussenkommunikation<br>Studien / Single Sourc Studien / Single Source II

- Tumordokumentation im klinischen Register
- Tumordokumentation im epidemiologischen Register
- Zertifizierung von Entitäten und Zentren
- Disease Management Programme<br>-
- Screening
- Forschung
- Biobanking
- ▉ ....

4

 $\overline{2}$ 

=> Dokumentation, Dokumentation, Dokumentation,

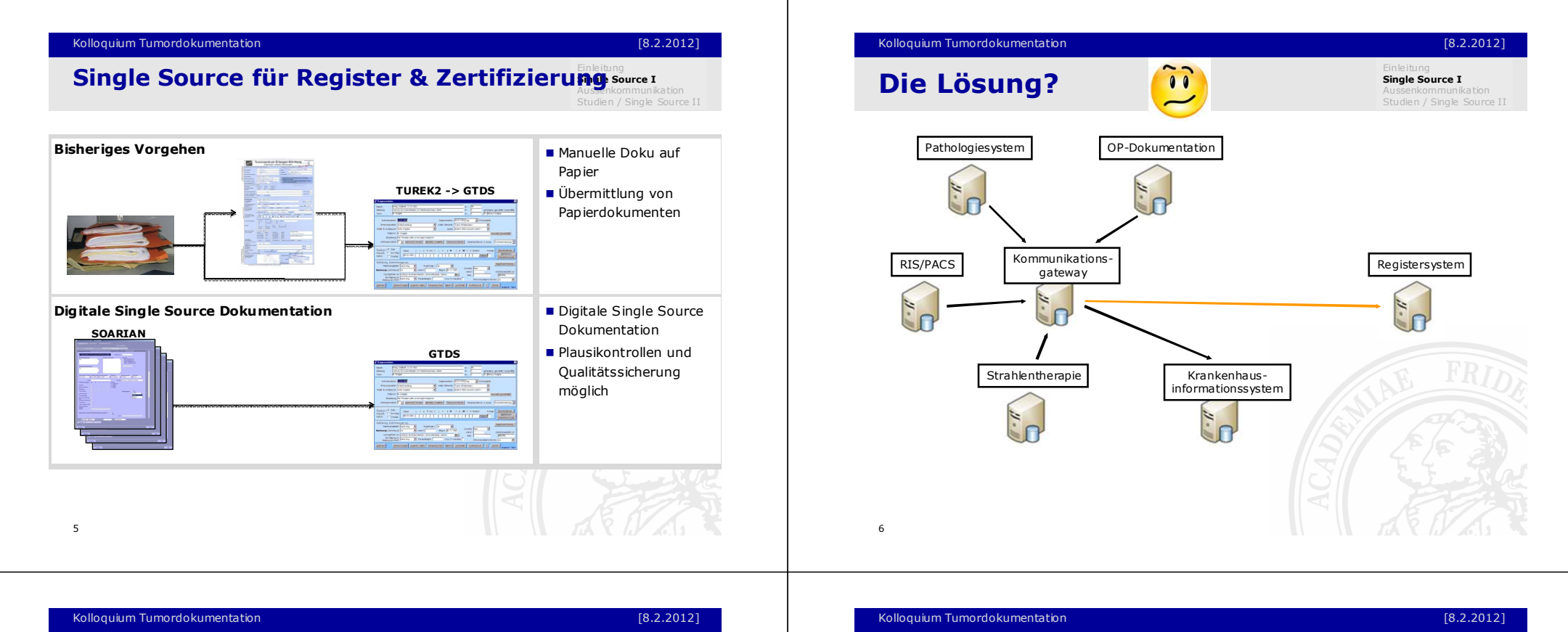

## Die Lösung?

Einleitung**Single Source I**<br>Aussenkommunik Aussenkommunikation<br>Studien / Single Sourc Studien / Single Source II

- 1. Ist die klinische Dokumentation vollständig?
- 2. Ist sie vollzählig???
- 3. Was soll übertragen werden?
- 4. Stimmen die Daten überein?
- 5. Wann soll/darf übertragen werden?

=>Rahmenkonzept klinische Tumordokumentation

# Ist die klin. Dokumentation vollständig?

flächendeckend: Tumorboard in 12 Kliniken

- mit digitaler Anforderung und Liste der Patienten
- mit strukturierter Entscheidungsmatrix
- mit wichtigen Informationen für die Organzentrumszertifizierung

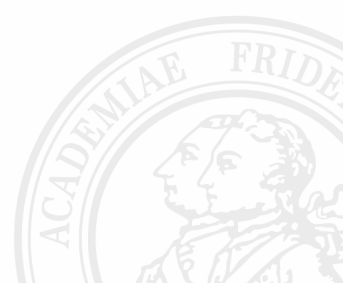

# Ist die klin. Dokumentation vollständig?

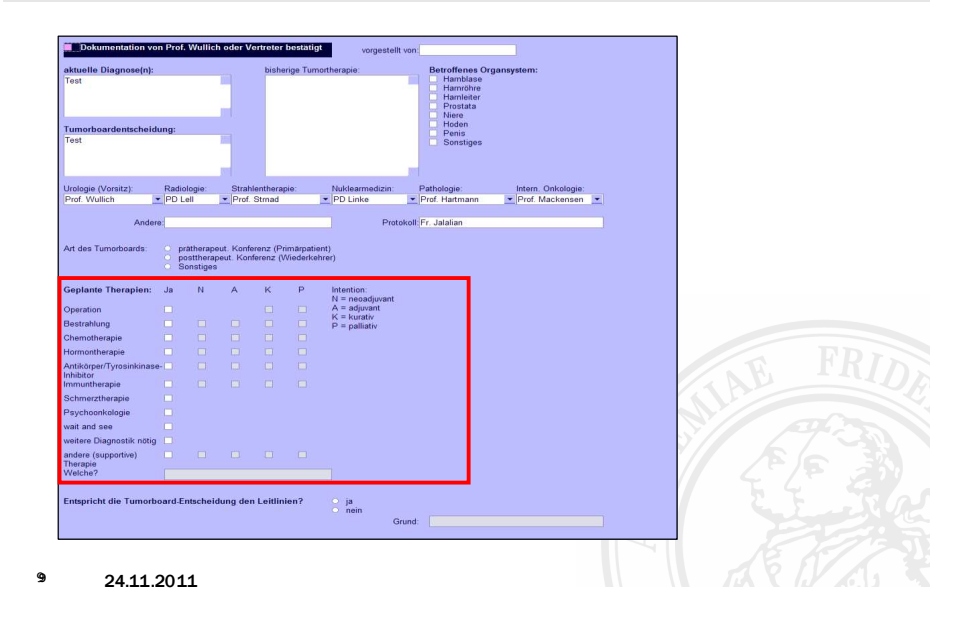

## Ist die klin. Dokumentation vollständig?

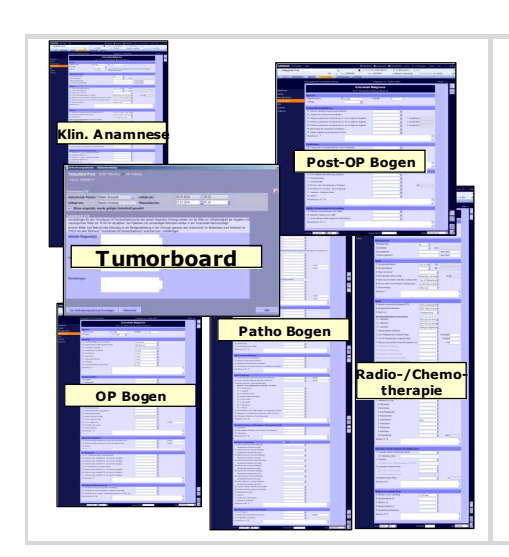

- Wirklich vollständige Abdeckung bisher noch auf einige Entitäten beschränkt (aktuell Colon, Prostata, Niere, Blase)
- Formulargliederung basiert grob auf den (klinischen) Formularen der ADT
- Einheitliches Tumorboard in 13 Kliniken als der zentrale Aufhänger
- Alle Datenelemente basieren auf Anforderungen der DKG und ADT

#### Kolloquium Tumordokumentation

#### [8.2.2012]

### Ist die klin. Dokumentation vollzählig?

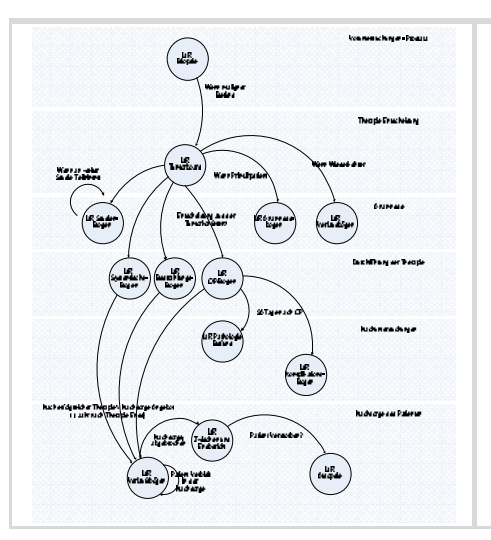

#### Beispiel Workflow aus der Urologie

- Auslösung des Workflows auf Grund der Tumorboardentscheidung
- Danach Triggerung der entsprechenden Therapiedokumentation
- Auslösen weiterer Events im Verlauf
- Nachsorge durch die Urologie
- Einbindung weiterer Kliniken (Strahlenklinik, Med 5)

#### Kolloquium Tumordokumentation

#### n (8.2.2012)

## Ist die klinische Dokumentation vollzählig?

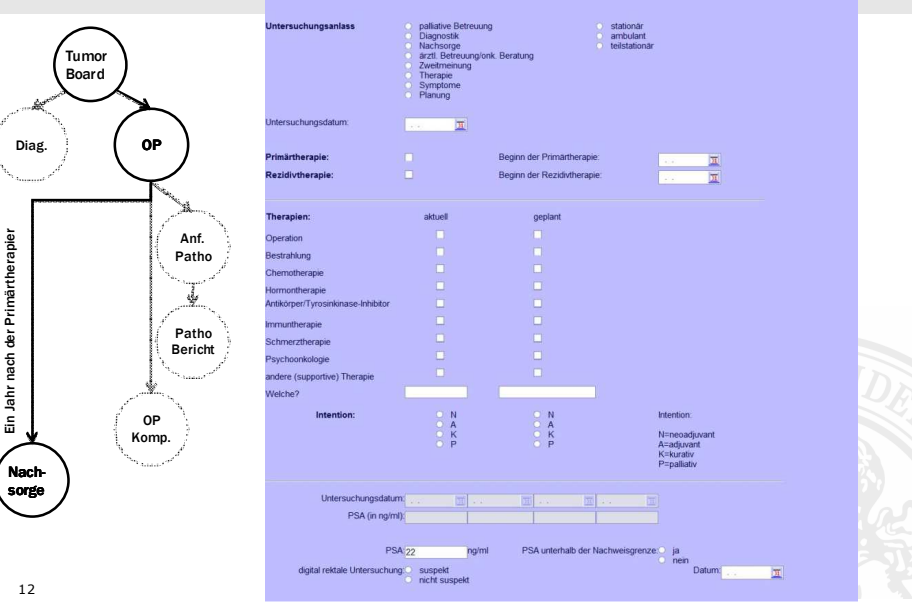

## Was soll übertragen werden?

- Beginn in der Urologie geplant
- Prinzipiell alle dort implementierten Anteile übertragbar

Einleitung<br>**Single Source I**<br>Aussenkommunik Aussenkommunikation<br>Studien / Single Sourc Studien / Single Source II

- Beginn mit Tumorboard und Anamnese?
- Pathologiebefund aktuell Wechsel des Pathologiesystems, danach strukturierte Übertragung möglich

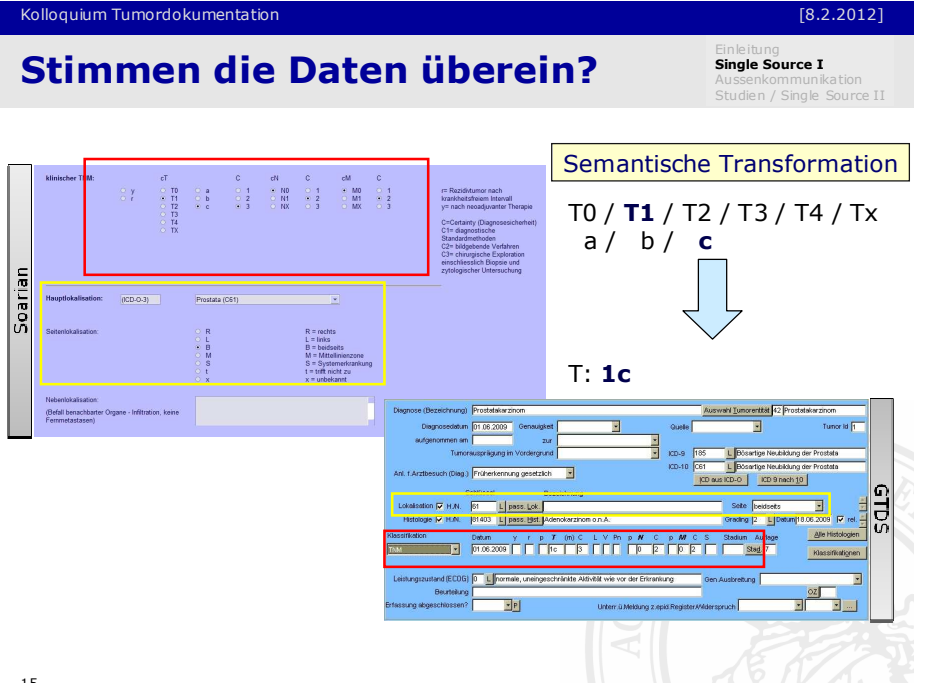

#### Technischer Ablauf ArbeitsschritteDokumentation in SOARIAN  $(1)$ (Workflow Management und syntaktische **GTDS** semantische Plausi-Checks Transformation**Transformation**  Import $\overline{2}$ Patienteneinwilligung**SOARIAN**  $\frac{1}{2}$ Semantische $\left( \overline{\mathbf{3}}\right)$ Les Integration**GTDS**  TransformationEnginedata $\mathop{\S} \nolimits$  $\left( 4\right)$ Datenanlieferung GTDS **Ontologie** N.S Konsistenzkontrolle $\left($ 5 $\right)$  (audit trail and rollback)Datenverifizierung und  $\left($ Import in GTDS

#### Kolloquium Tumordokumentationn (8.2.2012)

### Wann soll übertragen werden?

Einleitung<br>
Single Source I<br>
Aussenkommunikation<br>
Studien / Single Source II

Gesetzlicher Regelungen fordern ein Einverständnis für die Datenübermittlung an das Krebsregister und die Biobank

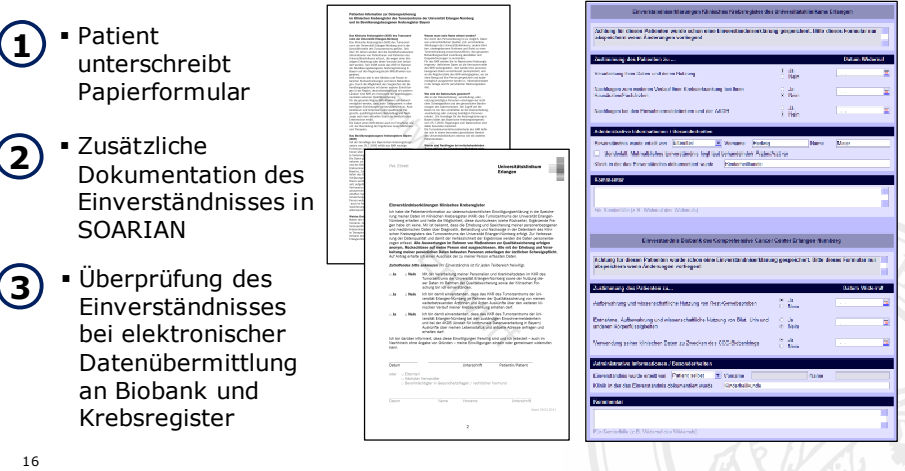

## Stimmen die Daten überein?

Kolloquium Tumordokumentation

Single Source I Studien / Single Source II

17

#### n (8.2.2012)

## Wann soll übertragen werden?

Single Source I<br>Aussenkommunikation<br>Studien / Single Source II

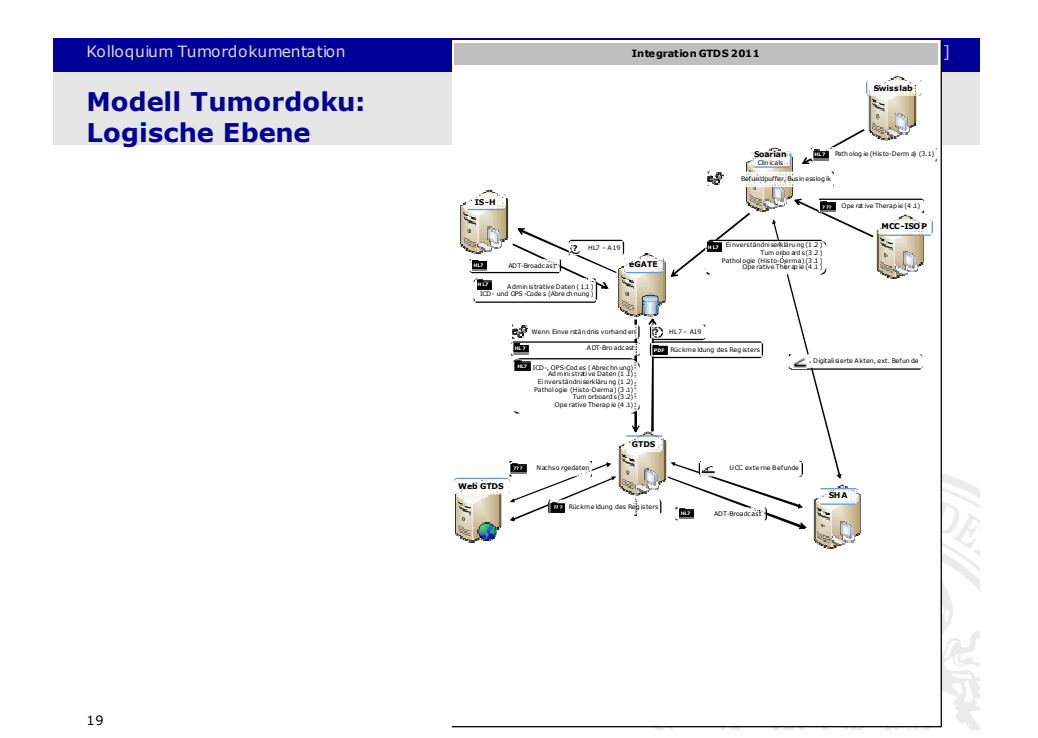

#### Kolloquium Tumordokumentation

#### Einleitung<br>**Single Source I**<br>Aussenkommunik -<br>Aussenkommunika tion<br>Alien / Single Source II Ein Rahmenkonzept<br>Modell Tumordoku: Fachliche Ebene

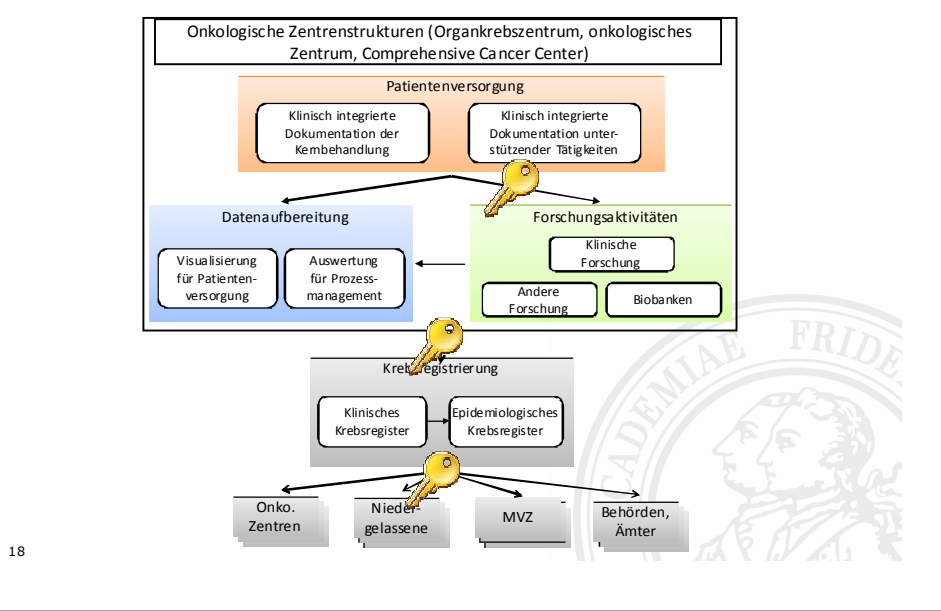

#### Kolloquium Tumordokumentationn (8.2.2012) Modell Tumordoku: Datensatz1 Patientendaten 2 Tumorerkrankung 1.1 Administrative Da: 2.1 Anamnese / Erstdiagnos 1.2 Einverständnis erkläru 3 Tumordiagnostik3.1 Pathologie3.2 Tumorboa 5.1 Verlauf / Nachsorg 4 Tumortherapie4.1 Operative Therap 4.3 Systemis Therap 4.2 Strahlenther 1.3 Studiend 1.4 Absch 4.4 The rapid and the state of the state of the state of the state of the state of the state of the state of the state of the state of the state of the state of the state of the state of the state of the state of the state Managemen<sup>3</sup> 5 Verlauf / **Nachsorge** 4.5 – 4.10 Unterstützende**KAS** KAS **KAS KAS** The Therapic X Nathsoney (X **KAS**  $\sigma^{p,N}$ Chemo-IT Chemo-IT Jie strahlen-IT KAS KAS Doku-Paket KAS IT-SystemEinleitung<br>**Single Source I**<br>Aussenkommunik Aussenkommunika tion Studien / Single Source II

n (8.2.2012)

## Sonderthema: Chemotherapie

### ■ Onkodat ist für Therapieplanung und<br>Ansthekenanforderung eingeführt Apothekenanforderung eingeführt

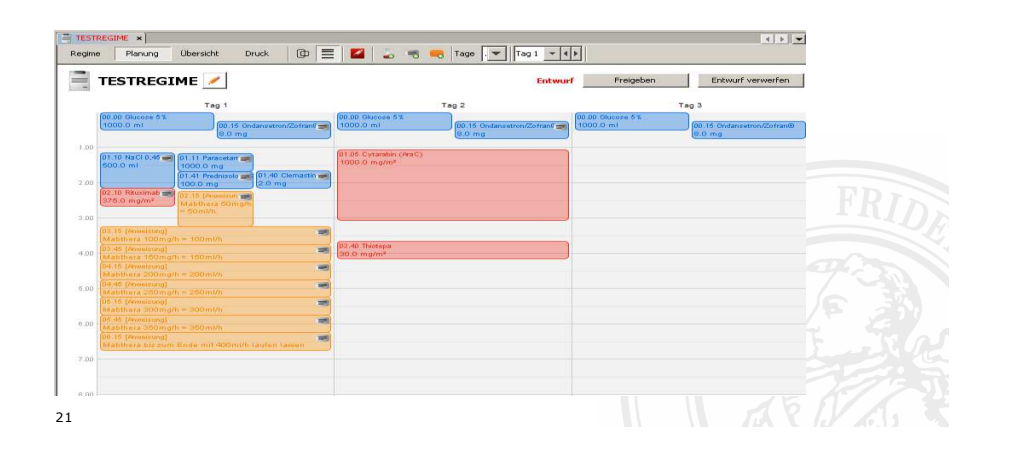

#### Kolloquium Tumordokumentationn (8.2.2012)

## Zwischenergebnis Tumortagebuch

OP-System

Studien / Single Source II SOARIAN

SOARIAN

Patho System

RadiologieSystem

SAP IS-H

SOARIAN

- Prostatakarzinom-Dokumentation: Inhalt des Feldes "Therapie Freitext"
- OP-Dokumentation: Inhalt des Feldes "Therapie Freitext"
- Zehn TumorboardsInhalt des Feldes "Tumorboardentscheidung"
- PathologieText nach dem Wort "Zusammenfassung", wenn nicht enthalten Kürzung des Textes
- Chemoembolisation und CT-RFT Text nach dem Wort "Beurteilung", wenn nicht enthalten Kürzung des Textes
- Strahlen-, systemische und nuklea. TherapieZusammenfassung der OPS-Kodierung
- 22 Freitextergänzungen durch Formular- Manuelle Ergänzungen

#### Kolloquium Tumordokumentation

## n (8.2.2012)

Einleitung<br>**Single Source I**<br>Aussenkommunik Aussenkommunika tion Studien / Single Source II

# Zwischenergebnis Tumortagebuch

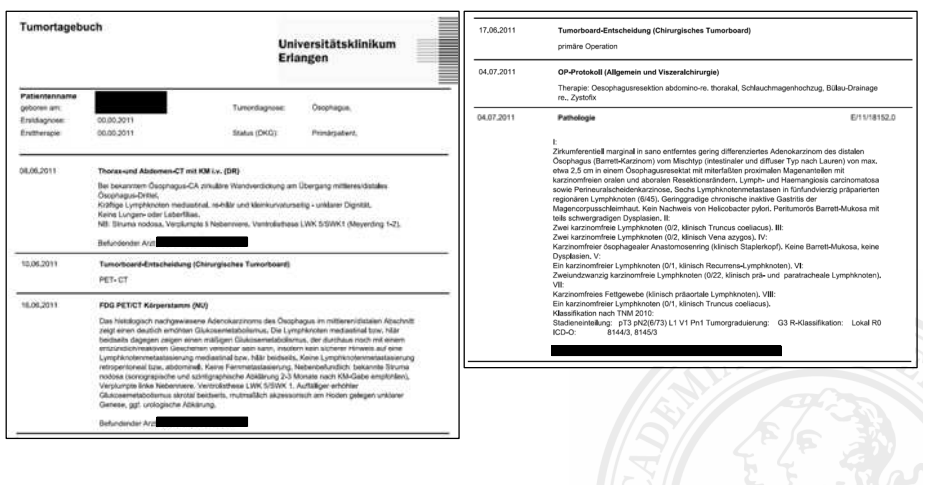

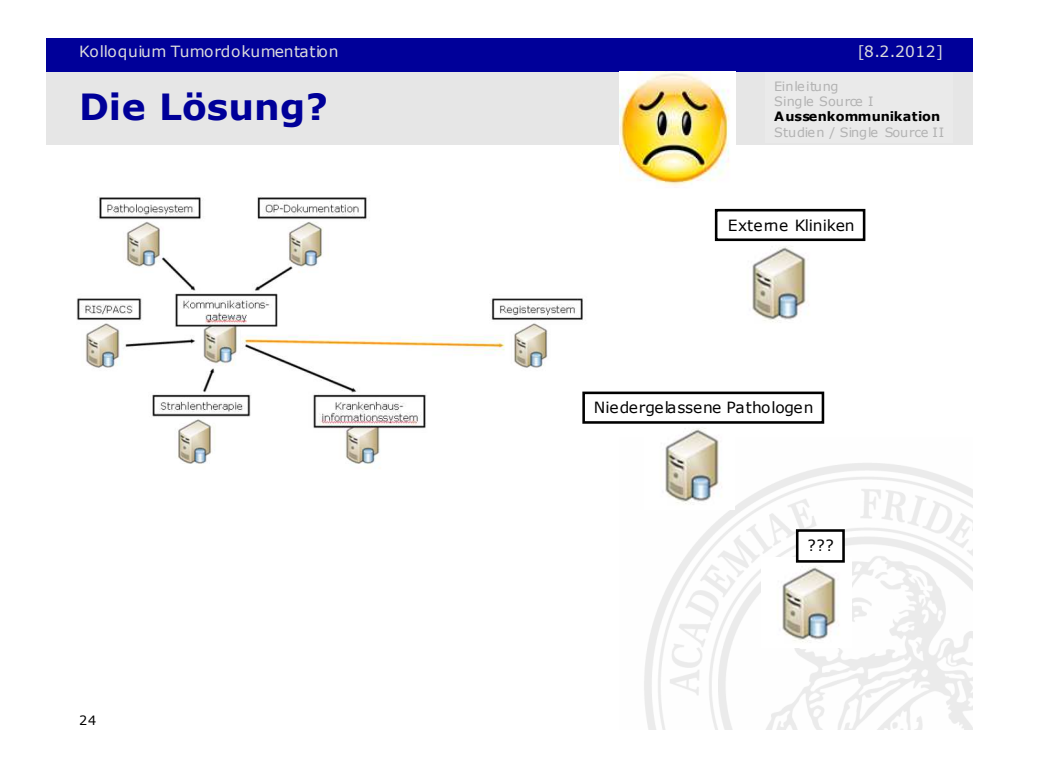

## Kleinere Einheiten: WebGTDS geplant

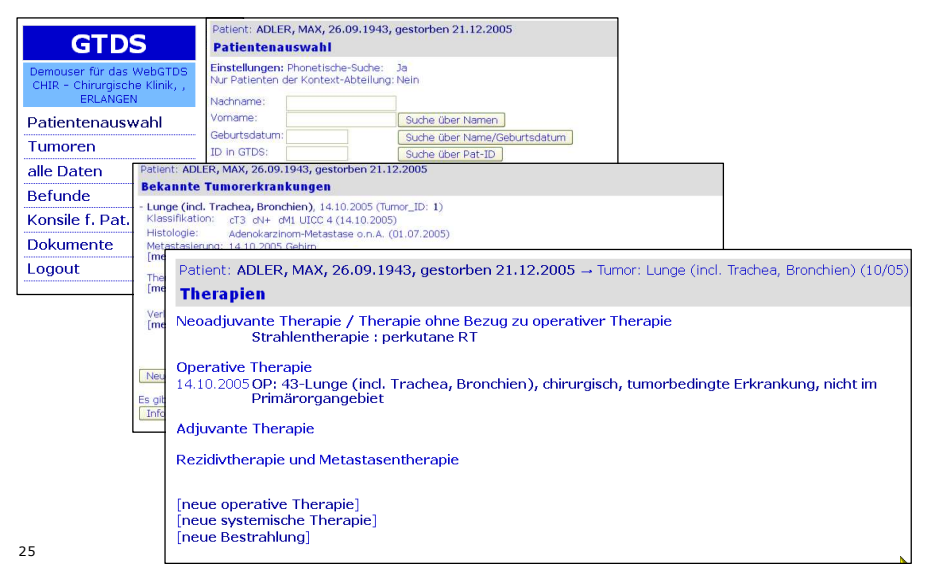

#### n (8.2.2012)

## Vision: Regionale Tumordokumentation

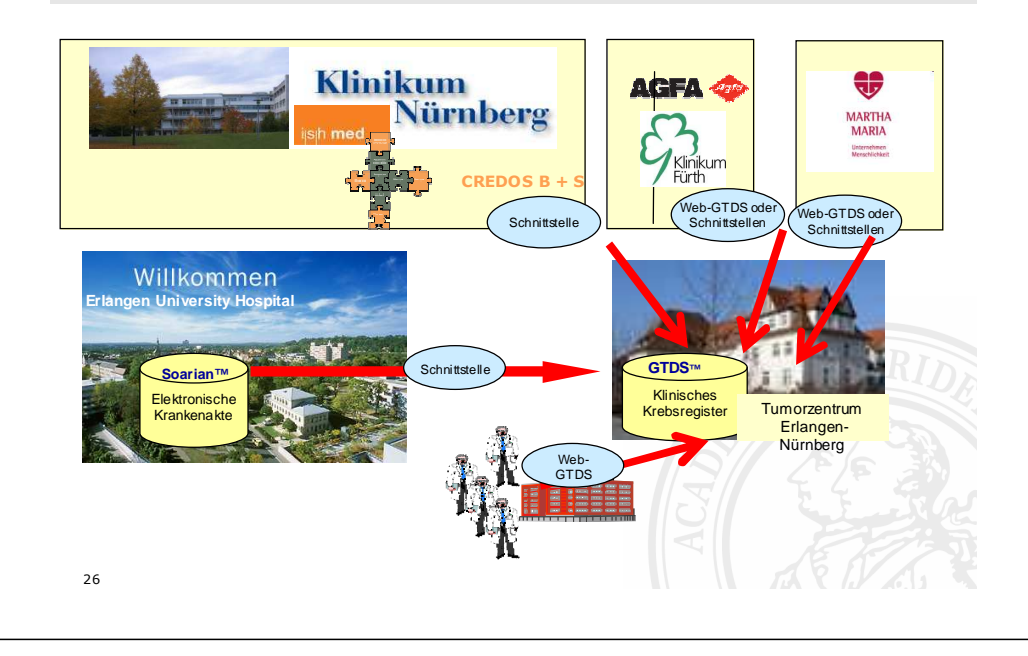

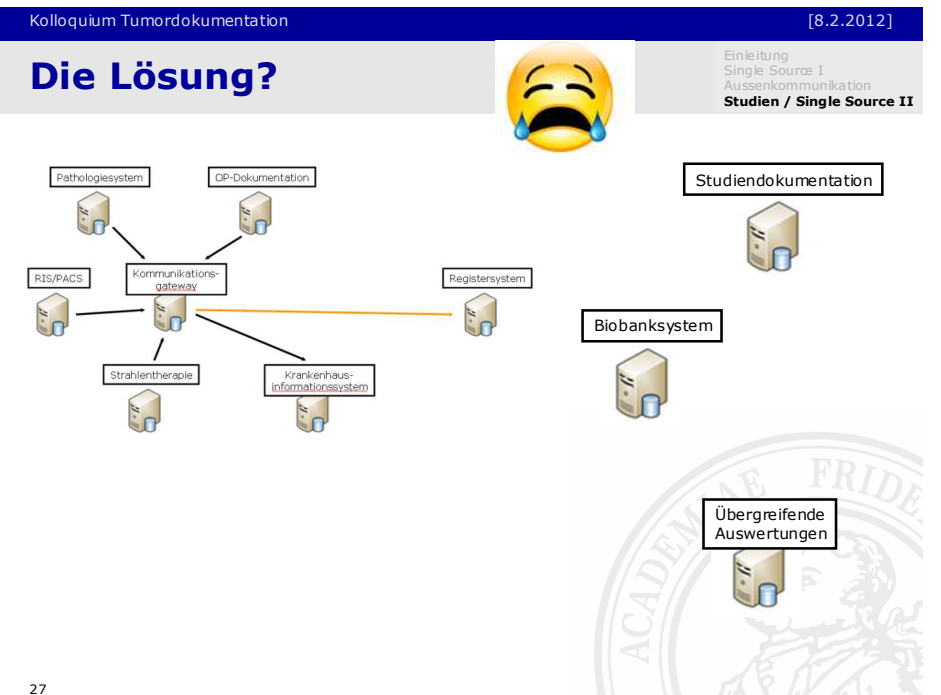

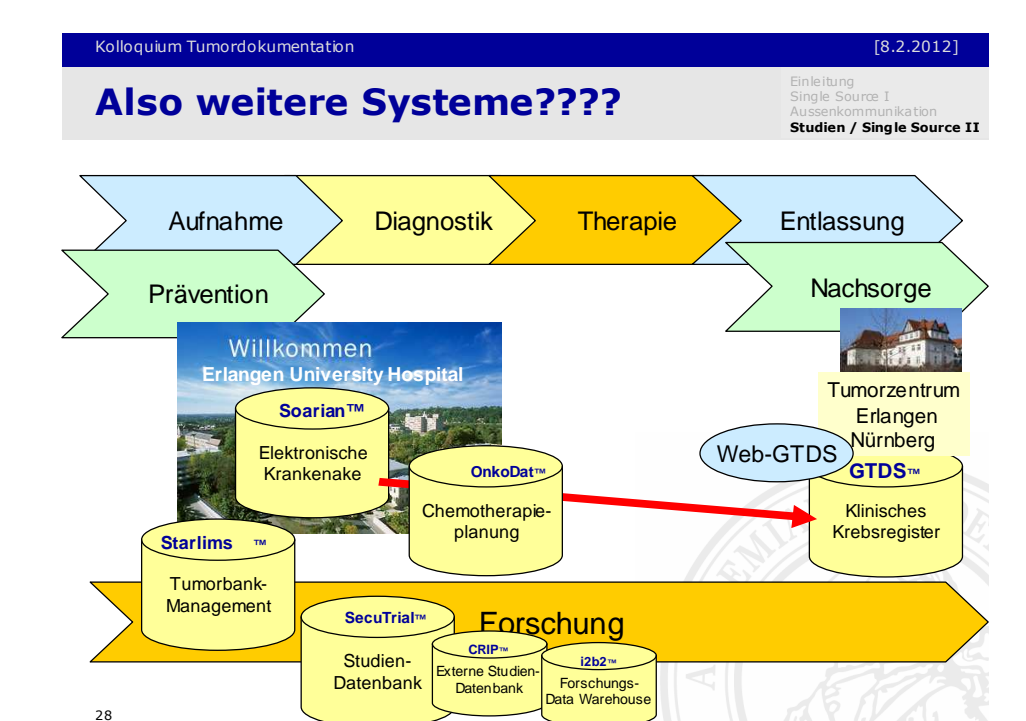

## Studienmanagement - Leistungsstelle

- $\mathbf{\mathsf{D}}$  - Im Tumorboard wird Patient als möglicher Studienpatient vorgeschlagen
- <u>.</u> 2) Automatische Generierung einer Liste zur Abarbeitung der Vorschläge
	- Zugriff auf komplette elektronische Patientenakte
	- Dokumentation des Ein- bzw. Ausschluss
- 3 - Automatisierte monatliche Zusammenfassung der Studienrekrutierung

Kolloquium Tumordokumentation

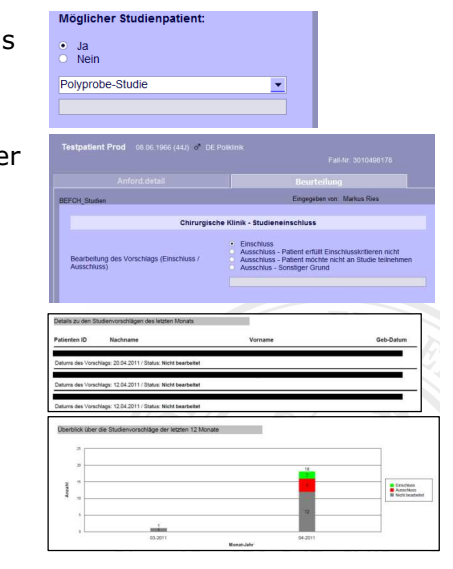

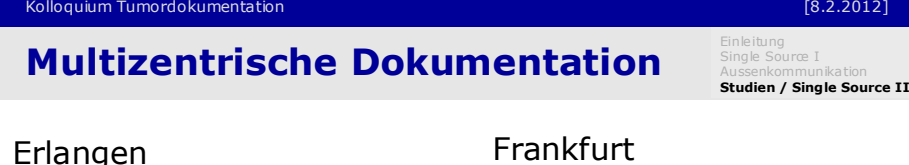

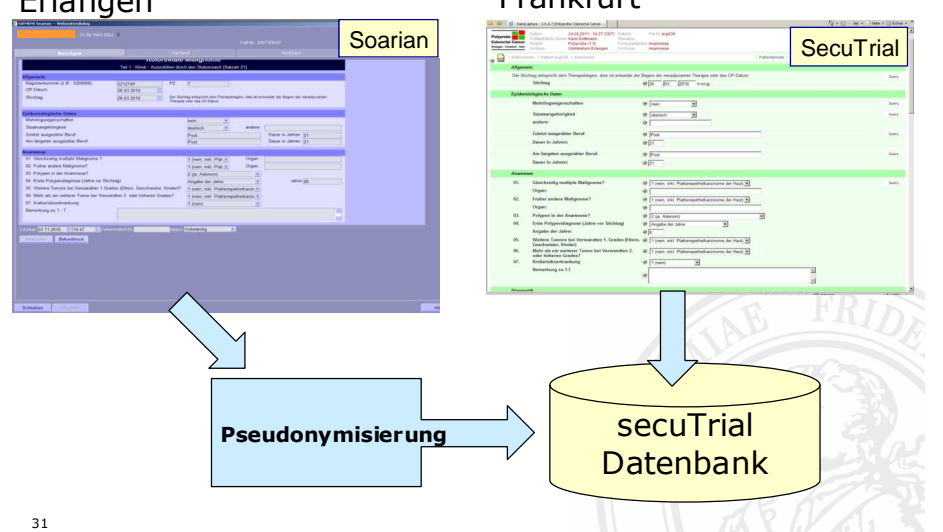

## EinleitungSingle Source <sup>I</sup> Studiendokumentation in Soarian

Aussenkommunikation<br>**Studien / Sing le Source II** 

- Polyprobe Colon: Strukturierte Erfassung
	- Anamnese
	- OP-Dokumentation-
	- Pathologie Befundung
	- Post-OP Zusammenfassung
	- Follow-Up

Gesamt: 207 Items

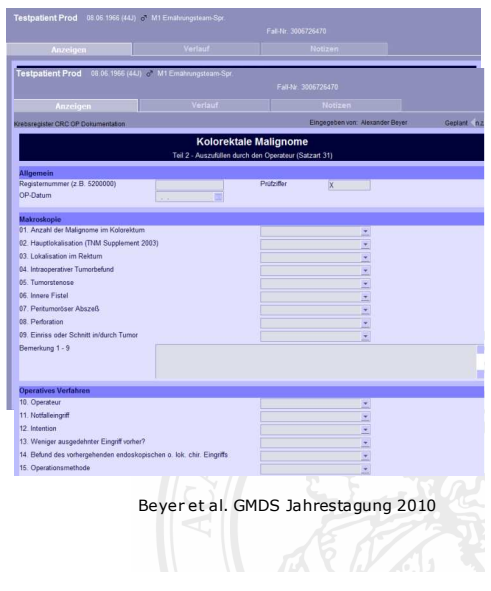

#### Kolloquium Tumordokumentation

30

#### n (8.2.2012)

## Studienmanagement: secuTrial

Single Source I<br>Aussenkommunikation<br>**Studien / Sing le Source II** 

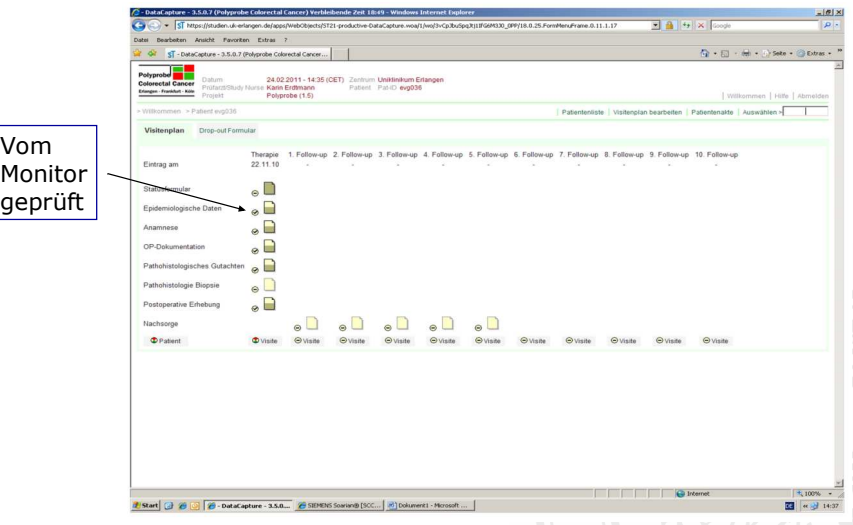

#### Kolloquium Tumordokumentationn (8.2.2012)

## Klinische Dokumentation versus andere

- Änderung der TNM-Klassifikation 2009/2010
	- UICC 2002 pT4a (Nachbarorgan)pT4b (Serosa)
	- UICC 2009 (ab 2010 gültig)pT4a (Serosa)pT4b (Nachbarorgane)
	- **X Klinische Dokumentation**: Angabe der Klassifikation
	- **> Register Dokumentation**: jeweils aktuelle Klassifikation
	- Studiendokumentation: Durchgehende Klassifikation über die gesamte Studiendauer

Beyer et al. GMDS Jahrestagung 2010

### Klinische Dokumentation versus andere

- M-Klassifikation vor der Primärtherapie
	- CT: unklarer Leberbefund: V.a. Metastasen
	- Interoperativ: negativer Tastbefund → M0<br>- Vier Wechen nach Entlassung: Metastassen
	- Vier Wochen nach Entlassung: Metastasen in der Leber → M $1$
	- **Klinische Dokumentation**: Beschreibung des tatsächlichen Verlaufs.
	- **Register Dokumentation:** die Daten werden im Gesamtzusammenhang interpretiert
	- > Studiendokumentation: was sagt das Studienprotokoll? Nachvollziehbarkeit ist wichtig.

Beyer et al. GMDS Jahrestagung 2010

#### 33

#### Kolloquium Tumordokumentationn (8.2.2012)

## Biobanking: Starlims

EinleitungSingle Source <sup>I</sup> Aussenkommunikation<br>**Studien / Sing le Source II** 

- Für künftige Forschungsprojekte werden qualitätsgesichert gewonnene Biomaterialien aufbewahrt
	- ⇒ Biobank Management System zur Unterstützung aller<br>Logistikprozesse und der Proben-/Lagerverwaltung Logistikprozesse und der Proben-/Lagerverwaltung
- Der Wert der Bioproben hängt von der dazu dokumentierten klinischen Annotation ab
	- Klinische Dokumentation / elektronische Krankenakte
- Für aussagekräftige Studien ist (inter-)nationale Kooperation gefordert
	- $\Leftrightarrow$  Projekt-/Probenvermittlungsportale

# Kolloquium Tumordokumentationn (8.2.2012) Biobanking: Starlims**Probenmanagement Annotationsmanagement** ■ Integrationsdatenbank Hohe DatenschutzanforderungenEinleitungSingle Source <sup>I</sup> Aussenkommunikation<br>**Studien / Sing le Source II**

37

#### n (8.2.2012)

Einleitung Single Source <sup>I</sup>

## Biobanking: Starlims

#### STARLIMS10.test (STARLIMS v10.5 R2) - Site: Erlangen - User: SYSADM - Role: Administrator - Windows Internet Explorer  $-12x$  $\bigodot \bigodot \bullet$   $\bigodot$  https://starin  $\mathbf{E}$   $\mathbf{A}$   $\mathbf{B}$   $\mathbf{B}$   $\mathbf{X}$   $\mathbf{B}$  and est.uk-erlangen.de/STARL  $\sqrt{a}$ Datei Bearbeiten Ansicht Favoriten Extras  $\overline{Q}$  +  $\overline{Q}$  +  $\overline{C}$  =  $\overline{m}$  + Sete + Scherhet + Extras +  $\overline{Q}$  +  $^{-1}$ Favoriten e STARLIMS10.test (STARLIMS v10.5 R2) - Site: Erlang... **STARLIMS D** About **Q** Help X Add/Remove Content B My Preferences X Form Tools N Designer 2 Logs Dashboard **Executive**  $\overline{m}$  $\bullet$ **Clinical Accessioning**  $\widehat{\cdot}$ Plate Config. **Gill** Patient Manage 1 Lookuns OC Sample Login • zentrale Software zur ProbenverwaltungShipping Carrier Cinical Sample Login Drug Manage **GH Edit Clinical Sample** Job Descriptions • kommerzielles Produkt (Abbot)Trial Sample Login • mandantenfähigTool & Alerts Create / View Alerts Clinical Data Ma • genutzt für CCC Erlangen-Nürnberg **Deminders** Clinical Trial und Kohortenstudie GCKDCreate Invoices **Organizations/Projects** GCKD Probenversand GOVD Freezer Management **Materials Max TEL Materiale Manage** Repr **E.** Storage Location Manage  $8^{\pm0}$  $\mathbf{Y}$ **Na** Trending Container Condition Report Query  $9^{\circledR}$ W Utilities System QBE % of Work Completi Delivery Queue **Q** Users  $10^{00}$  $\frac{1}{\sqrt{2}}$  Inventor **S** Roles  $\begin{array}{ccccccccc}\n0 & 20 & 40 & 40 & 40 & 40 \\
0 & 0 & 0 & 0 & 0 & 0\n\end{array}$ Materiala Tennisia Incompany  $11^{60}$ **Extra Pending Transaction (1) E** Settings **D** QBE Manage Scheduled Tests as % of Canadity **BioRepository**  $12^{00}$ Designer Role BioRep. Receiving **Co** General Workflow Mana **Fil** Location Manageme

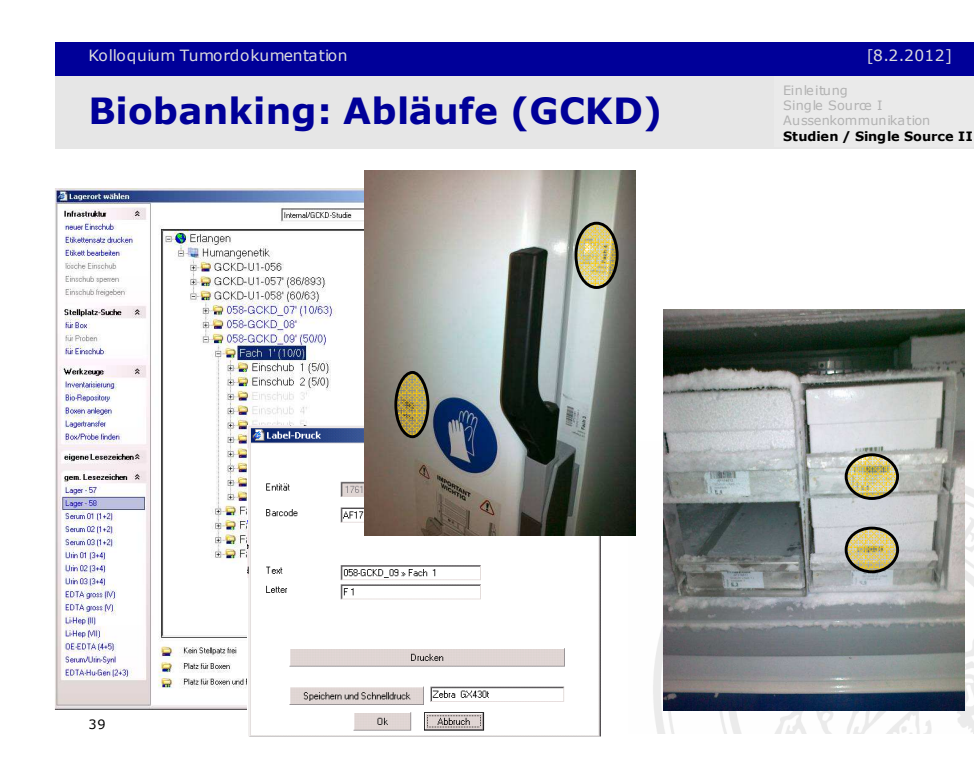

#### Aussenkommunikation<br>**Studien / Sing le Source II Collection** Probengewinnung**There** I'm Triare 19- $\blacksquare$  time  $\blacksquare$ Trime ID-**Contract (SEC) Litter** ansu<br>ansu  $\blacksquare$  then  $\blacksquare$ **The Contract Contract Contract Contract Contract Contract Contract Contract Contract Contract Contract Contract Contract Contract Contract Contract Contract Contract Contract Contract Contract Contract Contract Contract C THEFT**  $\bullet$  (iii) and (iii) **Chair come post The B Britain Park The Council Service The County of the County They many ages Chair come post PERSONAL PROPERTY** SCR SCHENNE - LAND Vorbereitung38

Kolloquium Tumordokumentation

#### Kolloquium Tumordokumentationn (8.2.2012) Biobanking: Abläufe (GCKD)

Einleitung Single Source <sup>I</sup> Aussenkommunikation<br>**Studien / Sing le Source II** 

### mobile Unterstützung: PDA Anbindung

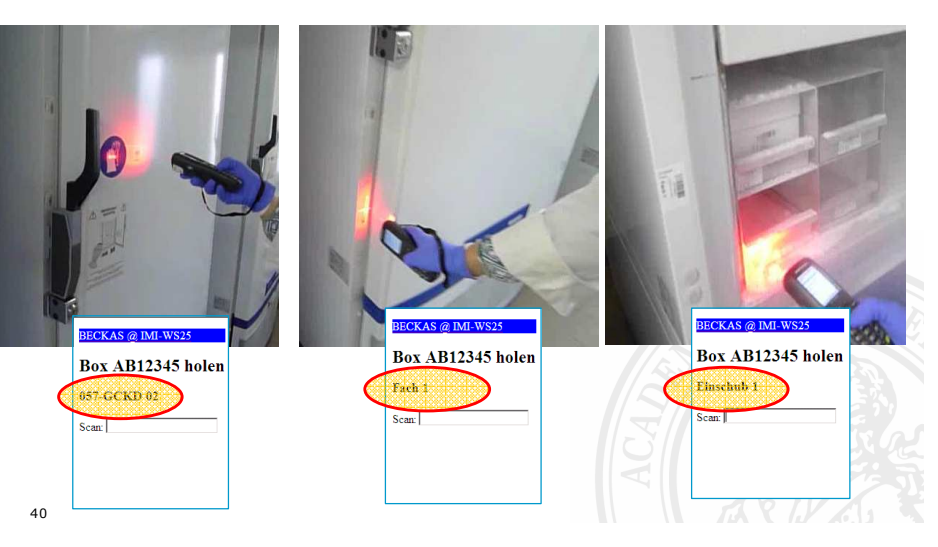

## Biobanking: Abläufe (GCKD)

Einleitung Single Source <sup>I</sup> Aussenkommunikation<br>**Studien / Sing le Source II** 

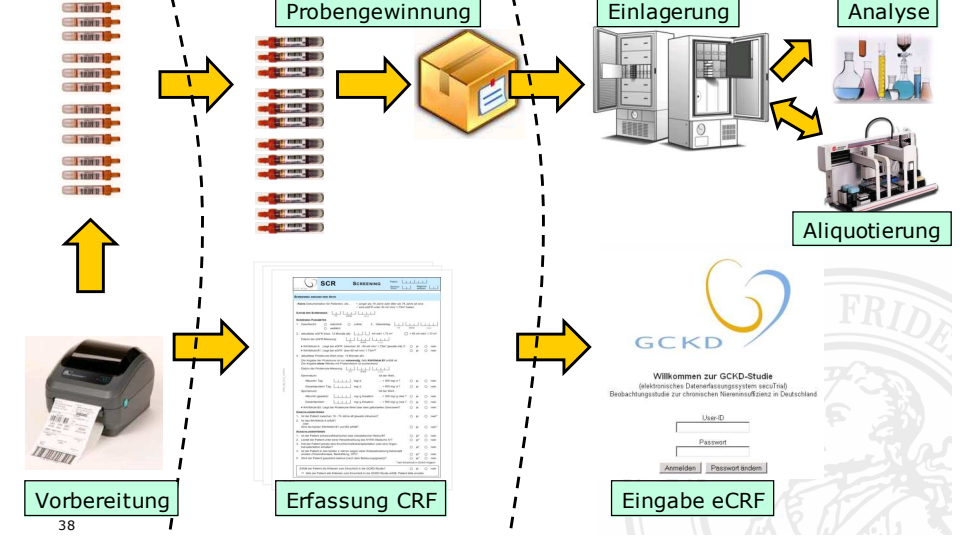

#### Kolloquium Tumordokumentation

#### n (8.2.2012)

## Auswertungen / Integrationsplattform

- Zusammenführung von Annotationsdaten aus<br>mehreren Datensuellen an einem Standart mehreren Datenquellen an einem Standort Beispiel: Universitätsklinikum Erlangen
- Zusammenführung von Annotationsdaten aus<br>Datensuellen mehrerer Standarte Datenquellen mehrerer Standorte

### Beispiele:

- **DPKK-Projektdatenbank**
- ColoNet-Probenvermittlung

#### Kolloquium Tumordokumentationn (8.2.2012) Single Source Stufe IISingle Source I<br>Aussenkommunikation<br>**Studien / Sing le Source II**

■ Ausgewählte Daten aus der Prostatadokumentation fliessen in einem Single Source Konzept an die IRDB

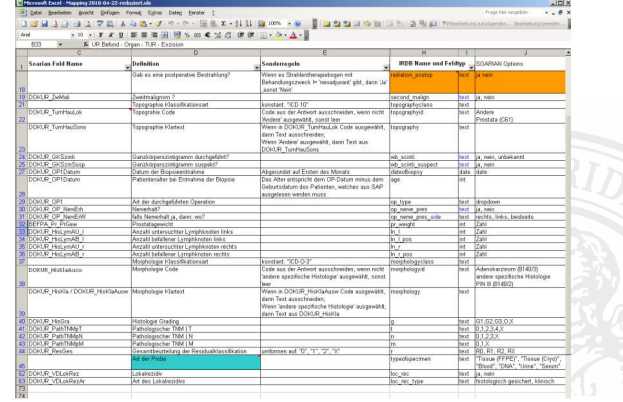

## Kolloquium Tumordokumentationn (8.2.2012) Ausgangspunkt CRIP IRDBSingle Source I<br>Aussenkommunikation<br>Studien / Sing le Source II T141.67.21.154 - Rei **L** FIX CRIP In-house Research DB Fraunhofer IBMT Sorache<sup>Deutsch</sup> Biobankdaten Verwaltung Hilfe Biobankdaten einfügen Biobankdaten anonymisieren Biobankdaten durchsuchen Privalitanfrom  $42$

#### Kolloquium Tumordokumentation

#### n (8.2.2012)

## Auswertungen/Integrationsplattform: i2b2

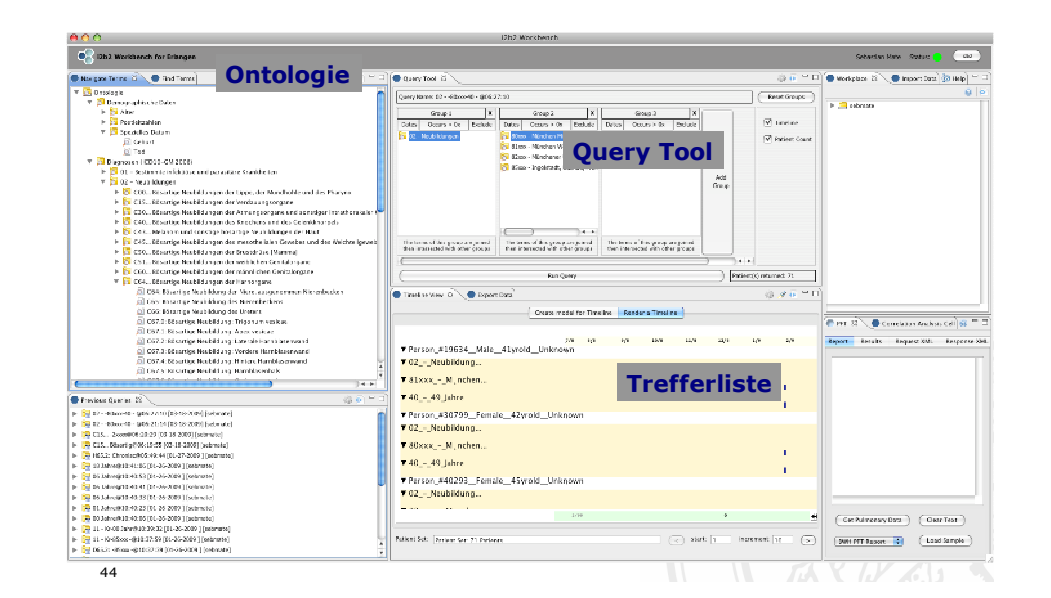

## Auswertungen / Integrationsplattform

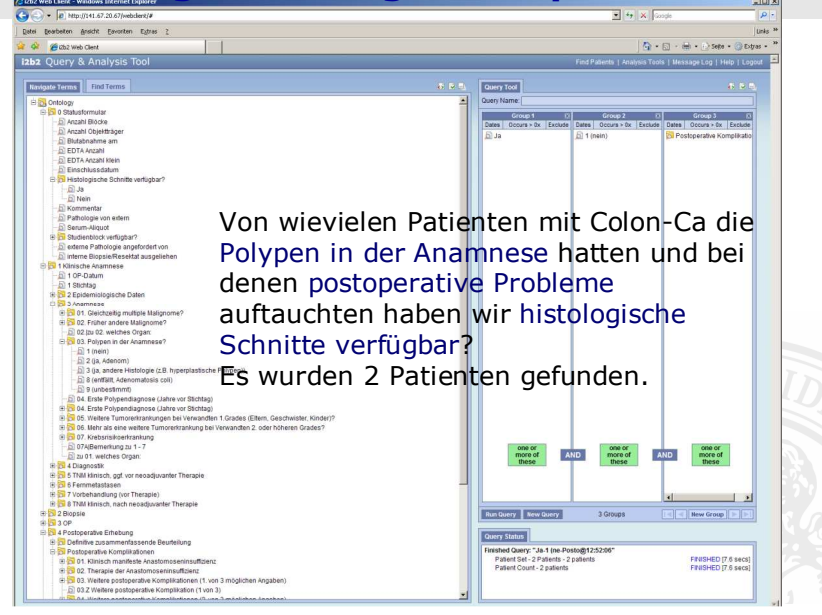

#### Kolloquium Tumordokumentationn (8.2.2012)

## Auswertungen/Integrationsplattform: DPKK

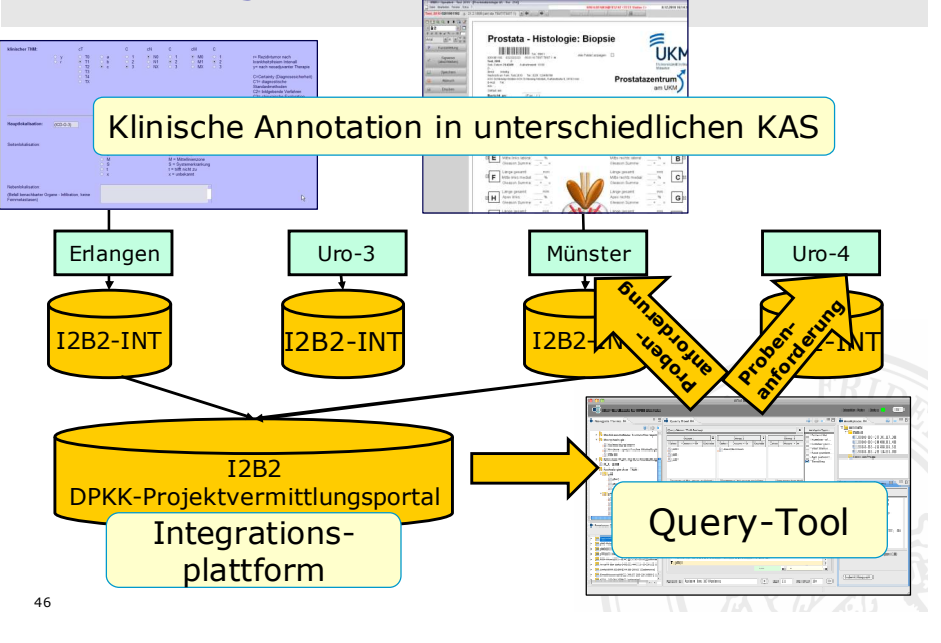

Kolloquium Tumordokumentation

45

#### [8.2.2012]

## LexEVS – Ontologie Browser

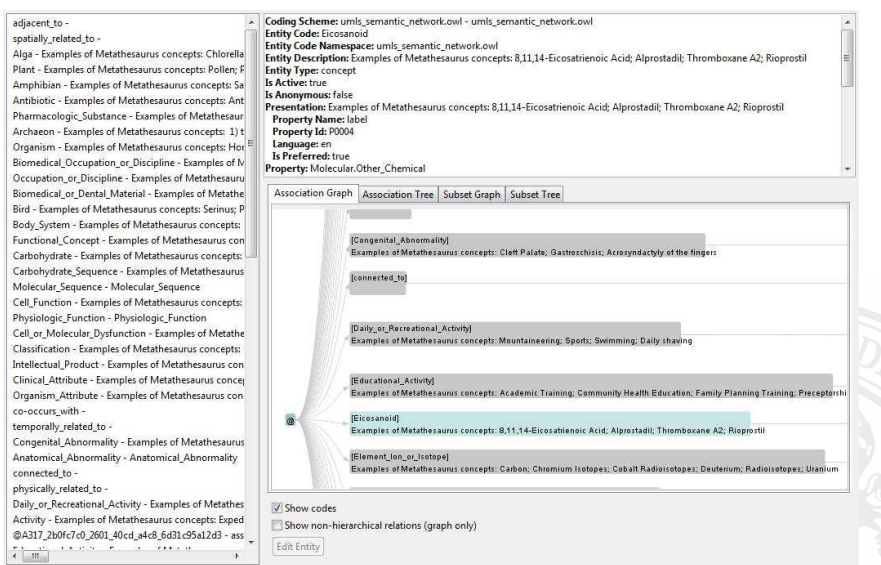

#### Kolloquium Tumordokumentationn (8.2.2012)

## Der Weg ist das Ziel

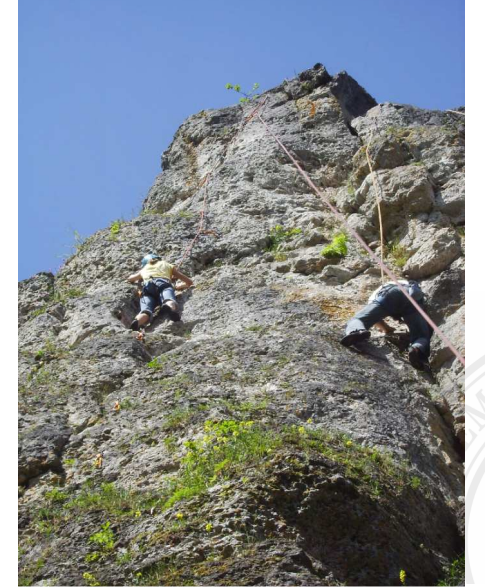

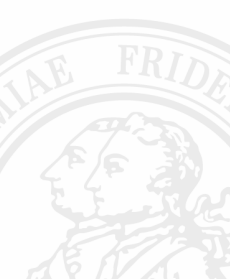

# Medizininformatik Up2Date Giessen 8.2.2012

## Tumordokumentation

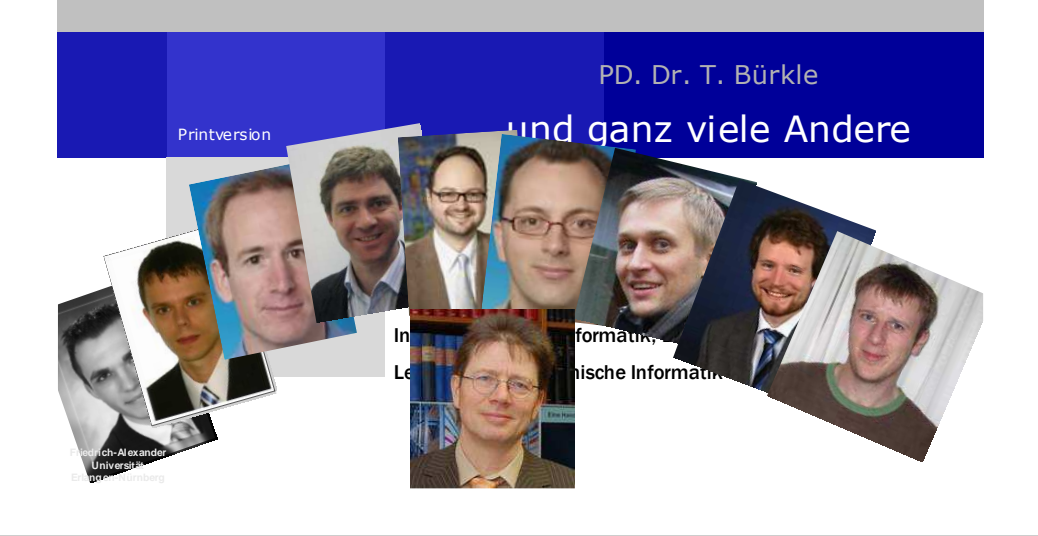